# **100% Money Back**

**Vendor:** HP

**Exam Code:** HP0-M51

**Exam Name:** HP BSM Network Node Manager i 9.x **Software** 

**Version:** Demo

How many nodes does the NNMi Instant on license allow?

- **A.** 50 (one node pack) nodes to be discovered for 60 days
- **B.** 50 nodes to be discovered for NNMi SE and 250 nodes for NNMi AE for 60 days
- **C.** 250 nodes to be discovered for 60 days
- **D.** unlimited discovery for 60 days

### **Answer: C**

**Explanation:**

#### **QUESTION NO: 2**

By default, what is used to monitor interface status?

- **A.** ICMP Echo requests
- **B.** SNMP MIB II values if Admin and if Oper status
- **C.** SNMP CDP status
- **D.** SNMP v2C getBulk requests

#### **Answer: B Explanation:**

#### **QUESTION NO: 3**

NNMi can be integrated with Directory Services for user access information. Which configurations are possible for storage of user access information? (Select two.)

**A.** Single sign-on (SSO) between NNMi and other applications is dependent on how the NNMi user access information is configured or where this information is stored.

**B.** NNMi accesses Directory Services for all user access information.

**C.** User names can be obtained from the ldap.properties file.

**D.** All NNMi user access information is stored in the nnm.properties file.

**E.** User names are stored in both NNMi and Directory Service. Passwords are stored in Directory Service.

**Answer: B,E Explanation:**

Which database is embedded within NNMi?

**A.** MySQL **B.** Oracle **C.** SQL Server **D.** Postgres

**Answer: A Explanation:**

#### **QUESTION NO: 5**

Which function does the NNMi Console perform?

- **A.** calculates Layer 2 and Layer 3 connectivity
- **B.** rejects events that are undefined or disabled
- **C.** consolidates topology and status information
- **D.** performs event correlation and root cause analysis

**Answer: C Explanation:**

#### **QUESTION NO: 6**

How can you set thresholds for trap volumes based on type and originating agent that help eliminate the effects of SNMP trap storms?

- **A.** by using iSPI Network Engineering Toolset Software
- **B.** by using iSPI Performance for Metrics Software
- **C.** by configuring Monitoring Settings in the Configuration workspace
- **D.** by tuning parameters in the SNMPresolution.conf file

**Answer: A Explanation:**

What must you do to view the list of users who are currently signed in to NNMi?

- **A.** Select Tools > select Signed in Users.
- **B.** Select Tools > select Users Admin List Active User.
- **C.** Select Reports > select Signed in Users.
- **D.** Select Reports > select Users Admin List Active User.

**Answer: A Explanation:**

#### **QUESTION NO: 8**

Where can a ping sweep be used? (Select three.)

- **A.** in networks with firewalls deployed
- **B.** in a WAN network where there is no ARP cache
- **C.** in the global discovery settings only
- **D.** in auto discovery instead of a discovery seed
- **E.** in networks with IPv6 deployed
- **F.** in auto discovery in addition to a discovery seed

**Answer: B,D,F Explanation:**

#### **QUESTION NO: 9**

Which NNMi feature helps service providers identify their customer's devices and provides strict segregation of topology discovery and data?

- **A.** Private Topology Viewer
- **B.** Guest Seeded Discovery
- **C.** Customer Tenant Model
- **D.** Operator Level 3 Views

**Answer: C Explanation:**

What is one way to manage an unmanaged node?

**A.** Go to Configuration workspace > select Status Configuration > select Node > select Managed. **B.** Go to Configuration workspace > select Monitoring Configuration > select Node Settings > right-click on Nodes > select Management Mode > select Managed.

**C.** Go to Management Mode workspace > select Unmanaged Devices > change Device Management Mode to Managed.

**D.** Go to Management Mode workspace > select Unmanaged Nodes > select Node > change Node Management Mode to Managed.

**Answer: D Explanation:**

#### **QUESTION NO: 11**

Along with adding the NNMi server to the Device Access Control List, SNMP and ICMP should be configured. During device discoveries, you should also ensure that DNS servers are well configured to prevent long delays. What is the best practice when adding nodes to DNS?

**A.** Round-Robin is appropriate because any given hostname can map to different IPv4 addresses.

**B.** All nodes added to DNS must also be added to the local NNMi server host files.

**C.** The DNS server must not be a caching server and must forward DNS requests.

**D.** The DNS server has consistent hostname to IPv4 address mappings and IPv4 to hostname mappings.

**Answer: D Explanation:**

#### **QUESTION NO: 12**

Which main elements should you consider when configuring communications in NNMI?

**A.** Network devices vendor, Access Credentials and Community Strings, SNMP Version, Preferred Management Address, Polling Protocols

**B.** Network Latency and Timeouts, Access Credentials and Community Strings, SNMP Version,

Preferred Management Address, Polling Protocols **C.** Network devices vendor, Network Latency and Timeouts, Access Credentials and Community Strings, SNMP Version, Preferred Management Address, Polling Protocols **D.** Network Latency and Timeouts, Access Credentials and Community Strings, Preferred Management Address, Polling Protocols

#### **Answer: C Explanation:**

#### **QUESTION NO: 13**

What is the primary use case for the NNM iSPI Performance for Metrics?

- **A.** monitoring operational performance of network elements
- **B.** warehousing long-term performance data
- **C.** capacity planning and forecasting for network elements
- **D.** troubleshooting performance problems in near real-time

**Answer: A Explanation:**

#### **QUESTION NO: 14**

What does NNMi provide?

- **A.** an authoritative source for network information
- **B.** visibility into the dynamic routing protocols
- **C.** efficient application and system monitoring
- **D.** a central repository for configuration information

#### **Answer: A Explanation:**

#### **QUESTION NO: 15**

Which script should you run prior to upgrading NNMi to a different server, upgrading NNMi server in place, or moving NNMi from Windows 2003 to 2008?

**A.** nnmibackup.ovpl **B.** ovnnmbackup.ovpl **C.** backup.ovpl **D.** nnmbackup.ovpl

**Answer: D Explanation:**

#### **QUESTION NO: 16**

Which configuration file must be modified to change the maximum amount of disk space that NNMi uses when exporting data?

- **A.** nms-jboss.properties
- **B.** nms-local.properties
- **C.** ldap.properties
- **D.** nms-custompoller.properties

**Answer: D Explanation:**

#### **QUESTION NO: 17**

What does Automated Network Management enable IT organizations to do? (Select two.)

- **A.** detect suspect behavior (warning events)
- **B.** reduce workload on Tier 1 Agents by automatically creating and escalating incidents to Tier 2

**C.** monitor network, systems, and applications that jointly provide a Unified Communications (UC) experience to the users

- **D.** increase Mean Time Between Failure (MTBF)
- **E.** reduce mean time to change network configurations

**Answer: D,E Explanation:**

#### **QUESTION NO: 18**

What is a reason to load a device-specific MIB in NNMi?

- **A.** to allow NNMi to monitor the device
- **B.** to list supported MIBs
- **C.** to create SNMP trap definitions
- **D.** to create an MIB expression

**Answer: D Explanation:**

#### **QUESTION NO: 19**

How does the HP NNMi-HPOM integration forward NNMi management events to an HP Operations agent with agent implementation?

**A.** using SNMPv2c traps to send the event to the agent and then forward to the HPOM server

**B.** using Web-service HPOM Agent to comm. with HPOM

**C.** using logfile policy to send the event to the agent and then forward to the HPOM server

**D.** using opcmsg API to send the event to the agent and then forward to the HPOM server

**Answer: A Explanation:**

#### **QUESTION NO: 20**

How do you manage NNMi licensing?

- **A.** Edit license.config and enter the license key.
- **B.** Use the nnmlicense.ovpl command line.
- **C.** Use nnmsrv.ovpl -license -install -f <license\_file>.
- **D.** Use ovlicense.ovpl -f <license\_file>.

#### **Answer: B Explanation:**

#### **QUESTION NO: 21**

Which command should you use to recreate the NNMi database if using the embedded database?

**A.** nnmcreatedb.ovpl

**B.** nnmdb.ovpl -init **C.** nnmresetembdb.ovpl **D.** ovdb.ovpl -init

**Answer: C Explanation:**

#### **QUESTION NO: 22**

Which process controls the NNMi embedded database, including periodic database connectivity testing?

**A.** nnm\_db

**B.** pmd **C.** ovjboss

**D.** nmsdbmgr

**Answer: D Explanation:**

#### **QUESTION NO: 23**

Which account can you use to gain administrative control if the administrator account has been deleted?

**A.** system

**B.** guest

**C.** root

**D.** user

**Answer: A Explanation:**

#### **QUESTION NO: 24**

Where do you navigate to verify that the State Poller is working as expected?

**A.** Tools > State Polling > Performance

**B.** Tools > System Information **C.** Report > State Polling > Performance **D.** Help > System Information > State Poller tab

**Answer: D Explanation:**

#### **QUESTION NO: 25**

If NNMi is configured to use a Directory Service to control access, which account information is stored in the Directory Service? (Select three.)

**A.** group membership **B.** user name **C.** user group mapping **D.** system **E.** password

**Answer: A,B,E Explanation:**

#### **QUESTION NO: 26**

Which integration package enables cross-launch to perform analysis and troubleshooting of network packets and flows?

- **A.** nGenius Performance Manager
- **B.** iSPI Performance for Traffic
- **C.** Intelligent Management Center
- **D.** Route Analytics Management System

**Answer: A Explanation:**

#### **QUESTION NO: 27**

Using Global and Regional Managers, how can you view device status and incidents for important devices located at multiple locations?

**A.** Set up Northbound Integration to forward information about critical devices to the Global Manager.

**B.** Set forwarding of critical devices by editing the globall.properties and regionall.properties files.

**C.** Set up forwarding filters on the Regional Managers so they only forward information about important devices to the Global Manager.

**D.** Set up web services on the Regional Managers so they only forward information about critical devices to the Global Manager.

#### **Answer: C Explanation:**

#### **QUESTION NO: 28**

Which statements are true about capturing data that has been collected in a real-time line graph? (Select two.)

- **A.** You select Export to CSV.
- **B.** You print the graph.
- **C.** You save the data in the iSPI Performance for Metrics.
- **D.** The data is automatically saved.
- **E.** You select Save As.

**Answer: A,B Explanation:**

#### **QUESTION NO: 29**

Which innovative technologies are employed by NNMi?

- **A.** discovery and management, based on SNMPv2c
- **B.** continuous discovery and deterministic root cause analysis
- **C.** an embedded SQL-based topology database and episodic incremental discovery
- **D.** discovery and root cause analysis, based on advanced codebook technology

**Answer: B Explanation:**

**QUESTION NO: 30**

What should you do to configure NNMi communications if security is a concern?

**A.** Use ICMP. **B.** Set NNMi behind a firewall. **C.** Use SNMPv3. **D.** Use SNMPv1.

**Answer: C Explanation:**

#### **QUESTION NO: 31**

What is the expected behavior if the Discard Unresolved SNMP Traps flag in the incident configuration is unchecked (cleared)?

**A.** SNMP traps of any OID and from any source will be displayed in the NNMi Incident browser.

**B.** SNMP traps that are not configured in NNMi's SNMP trap configuration and from a source that is in NNMi's database will be displayed in the NNMi Incident browser.

**C.** SNMP traps that are enabled in NNMi's SNMP trap configuration and from a source that is not in NNMi's database will be displayed in the NNMi Incident browser.

**D.** SNMP traps that are not enabled in NNMi's SNMP trap configuration will be displayed in the NNMi Incident browser.

**Answer: C Explanation:**

#### **QUESTION NO: 32**

Which default correlations are available in NNMi? (Select three.)

- **A.** dampening
- **B.** suppression
- **C.** pairwise
- **D.** deduplication
- **E.** enrichment
- **F.** rate

**Answer: C,D,F Explanation:**

#### **QUESTION NO: 33 DRAG DROP**

Click the Task button. Place each Lifecycle State of an incident next to its description.

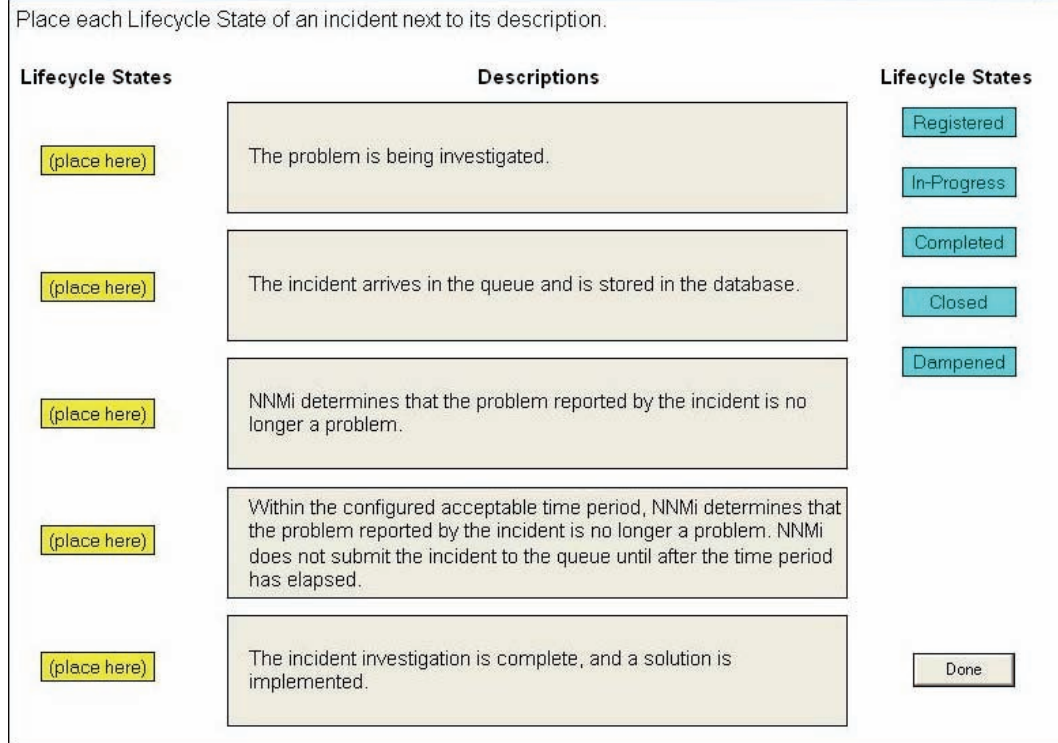

#### **Answer:**

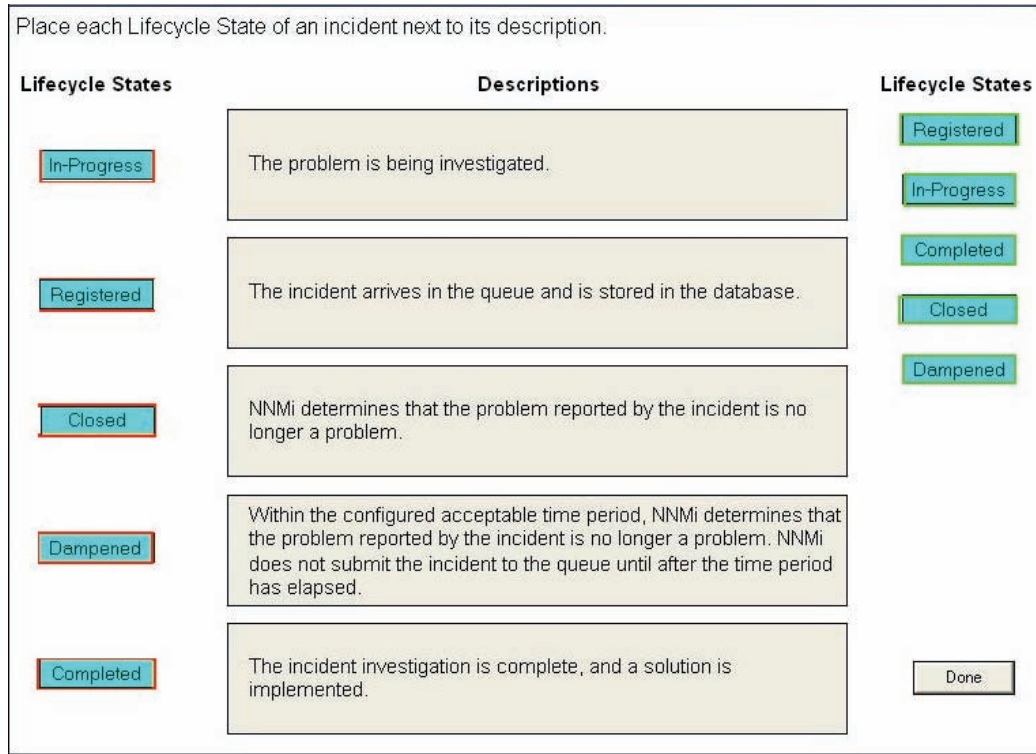

#### **Explanation:**

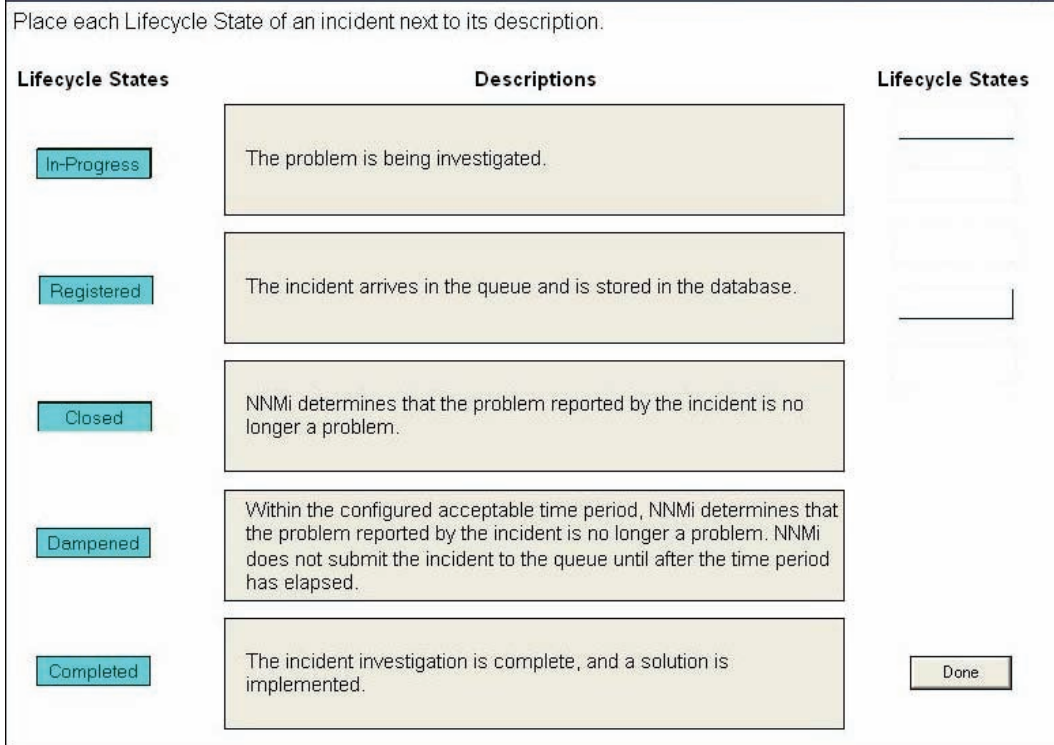

C:\Pasban Work\Cert Paper Exams\HP\HP0-M51\HP0-M51-Extracted\HP0-M51- Extracted\A\34.JPG

#### **QUESTION NO: 34**

Which statement is true about offline backups of NNMi?

- **A.** The nmsdbmgr service must be running.
- **B.** The backup includes database files for either Postgres or external databases.
- **C.** For an external database, the backup includes NNMi file system data only.
- **D.** You can back up all NNMi data or only some of the data as defined by the backup scope.

**Answer: C Explanation:**

#### **QUESTION NO: 35**

What does the HP NNMi-HP BSM topology integration populate with the NNMi topology information?

**A.** Network Automation

- **B.** Run-time Service Model
- **C.** Operations Manager database
- **D.** Route Analytics Management Software

**Answer: B Explanation:**

#### **QUESTION NO: 36**

Which conditions must be met in order for NNMi to propagate an SNMP trap into the Incident browser?

**A.** The trap must be defined in NNMi, the trap must be enabled, and the node must be resolved. **B.** All received traps are automatically propagated into the Incident browser.

**C.** The trap must be defined, the trap must be enabled, and the source node may or may not be resolved.

**D.** The node must be resolved, and the trap must be defined.

#### **Answer: C Explanation:**

#### **QUESTION NO: 37**

If you configure a Node Group Map to contain hundreds of nodes, the map showing the Node Group might show many small node icons instead of the detailed node icons you expect. How do you reduce the number of displayed nodes on a Node Group Map?

**A.** Select Tools > select Configuration Workspaces > modify the value shown in the Maximum Number of Displayed Nodes field.

**B.** Select Configuration > select Map Properties > modify the value shown in the Maximum Number of Displayed Nodes field.

**C.** Go to the Configuration workspace > select User Interface Configuration > select the Default Map Settings tab > modify the value shown in the Maximum Number of Displayed Nodes field. **D.** Select Tools > select Actions > modify the value shown in the Maximum Number of Displayed Nodes field.

**Answer: C Explanation:** To Read the **Whole Q&As**, please purchase the **Complete Version** from **Our website**.

## **Trying our product !**

- **★ 100%** Guaranteed Success
- **★ 100%** Money Back Guarantee
- **★ 365 Days** Free Update
- ★ **Instant Download** After Purchase
- ★ **24x7** Customer Support
- ★ Average **99.9%** Success Rate
- ★ More than **69,000** Satisfied Customers Worldwide
- ★ Multi-Platform capabilities **Windows, Mac, Android, iPhone, iPod, iPad, Kindle**

#### **Need Help**

Please provide as much detail as possible so we can best assist you. To update a previously submitted ticket:

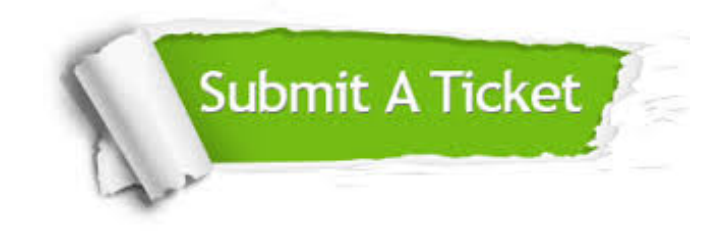

**One Year Free Update** Free update is available within One ar after your purchase. After One you will get 50% discounts for ng. And we are proud to t a 24/7 efficient Customer vort system via Email.

100%

**Money Back Guarantee** To ensure that you are spending on quality products, we provide 100% money back guarantee for 30 days from the date of purchase.

We respect customer privacy. We use McAfee's security service to provide you with utmost security for vour personal information & peace .<br>of mind.

**Security & Privacy** 

#### **Guarantee & Policy | Privacy & Policy | Terms & Conditions**

[Any charges made through this site will appear as Global Simulators Limited.](http://www.itexamservice.com/)  All trademarks are the property of their respective owners.

Copyright © 2004-2015, All Rights Reserved.